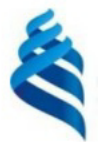

### МИНИСТЕРСТВО НАУКИ И ВЫСШЕГО ОБРАЗОВАНИЯ РОССИЙСКОЙ ФЕДЕРАЦИИ Федеральное государственное автономное образовательное учреждение высшего образования

#### «Дальневосточный федеральный университет»

**(ЛВФУ)** 

ИНСТИТУТ МАТЕМАТИКИ И КОМПЬЮТЕРНЫХ ТЕХНОЛОГИЙ (ШКОЛБЕРАЗОВ

СОГЛАСОВАНО

Руководитель ОП

Forma Рагулин П.Г.

**VTRFE** Директор департамента информацион и компьютерных систематика и компьютерных технологий OBafibrora) I «24» декабря 20

РАБОЧАЯ ПРОГРАММА ДИСЦИПЛИНЫ Информационное общество и проблемы прикладной информатики 09.04.03 Прикладная информатика (Корпоративные информационные системы управления)

Форма подготовки очная

курс 1 семестр 2 лекции 6 час. практические занятия - час. лабораторные работы 30 час. в том числе с использованием всего часов аудиторной нагрузки 36 час. самостоятельная работа 72 час. в том числе на подготовку к экзамену - час. контрольные работы (количество) не предусмотрены курсовая работа / курсовой проект не предусмотрены зачет 2 семестр экзамен не предусмотрен

Рабочая программа составлена в соответствии с требованиями Федерального государственного образовательного стандарта по направлению подготовки 09.04.03 Прикладная информатика, утвержденного приказом Министерства образования и науки РФ от 19 сентября 2017 г. № 916. Рабочая программа обсуждена на заседании департамента информационных и компьютерных систем, протокол № 4 от «08» декабря 2021 г.

Директор департамента д.ф.-м.н., доцент Пустовалов Е. В.

Составители: д.ф.-м.н., доцент Самардак А. С.

Владивосток 2021

#### **Оборотная сторона титульного листа РПД**

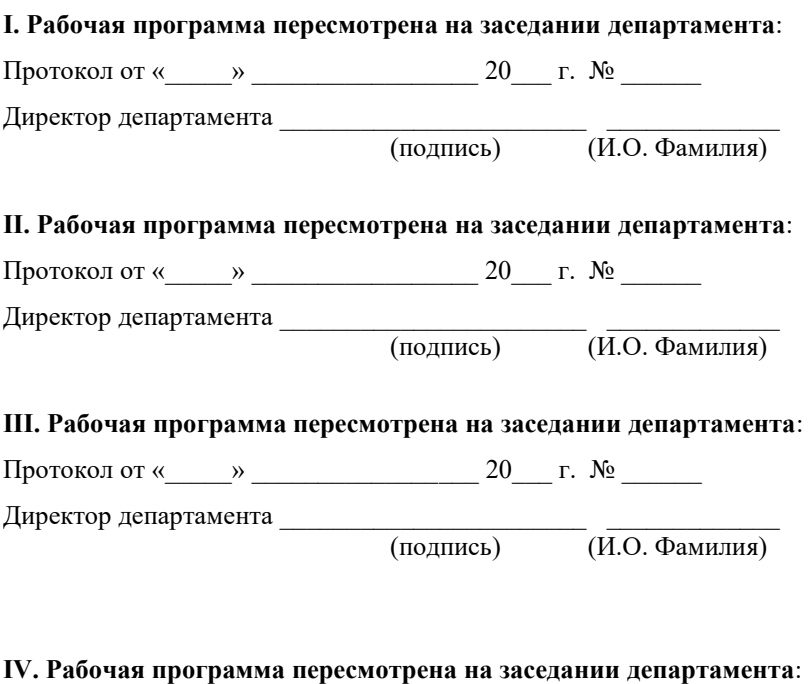

Протокол от « $\_\_\_$  »  $\_\_\_\_\_\_$  20  $\_\_$  г. №  $\_\_\_\_\_\_\_\_$ 

Директор департамента \_\_\_\_\_\_\_\_\_\_\_\_\_\_\_\_\_\_\_\_\_\_\_ \_\_\_\_\_\_\_\_\_\_\_\_\_

(подпись) (И.О. Фамилия)

# 1. ЦЕЛИ И ЗАДАЧИ ОСВОЕНИЯ ДИСЦИПЛИНЫ

Цель: дать знания и обеспечить навыки эффективного решения прикладных задач в различных сферах государственной, корпоративной и общественной деятельности на основе учета закономерностей становления и развития информационного общества, общих свойств информации и особенностей информационных процессов

Задачи:

изучение основ современных теорий информационного общества,  $\omega_{\rm{eff}}$ его особенностей как этапа общественного развития;

овладение методами междисциплинарного анализа социально-экономических трансформаций, связанных с широкомасштабным использованием информационно-коммуникационных технологий в различных сферах деятельности:

освоение навыков организации сетевых информационных процессов, обеспечения устойчивости и целенаправленности обработки информации, построения технологий анализа и синтеза управленческих решений в территориально-распределенных системах с учетом закономерностей преобразования информации.

В результате изучения данной дисциплины у обучающихся формируются универсальные и общепрофессиональные компетенции.

Универсальные компетенции выпускников и индикаторы их достижения:

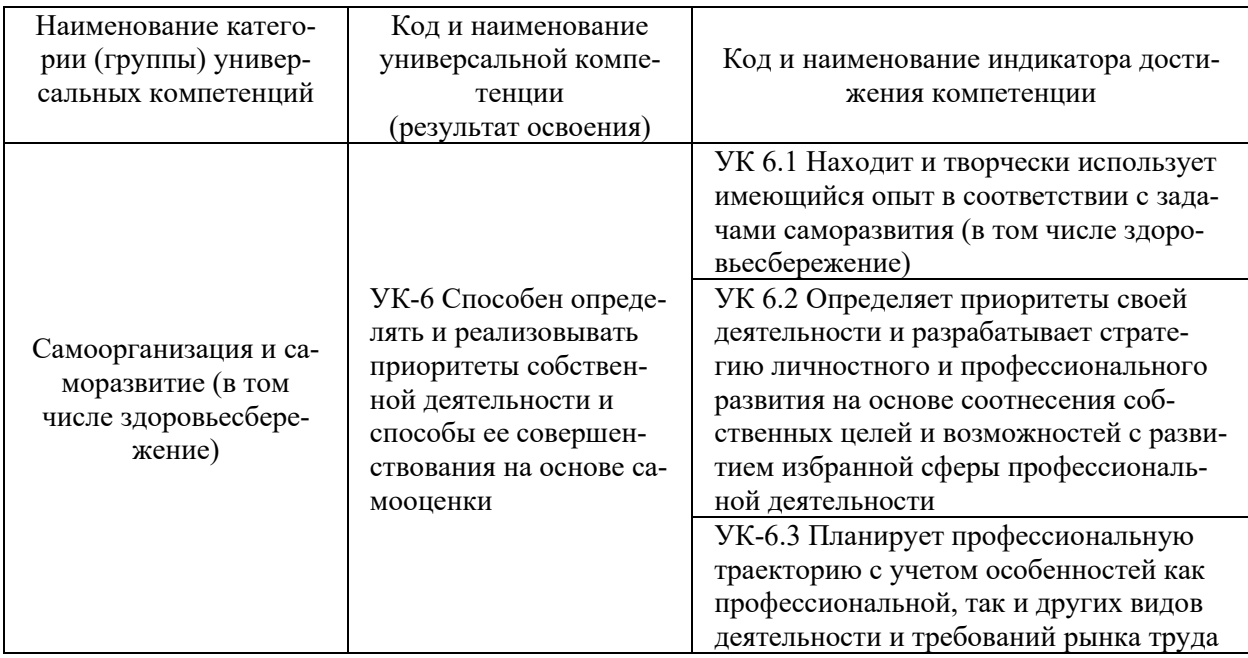

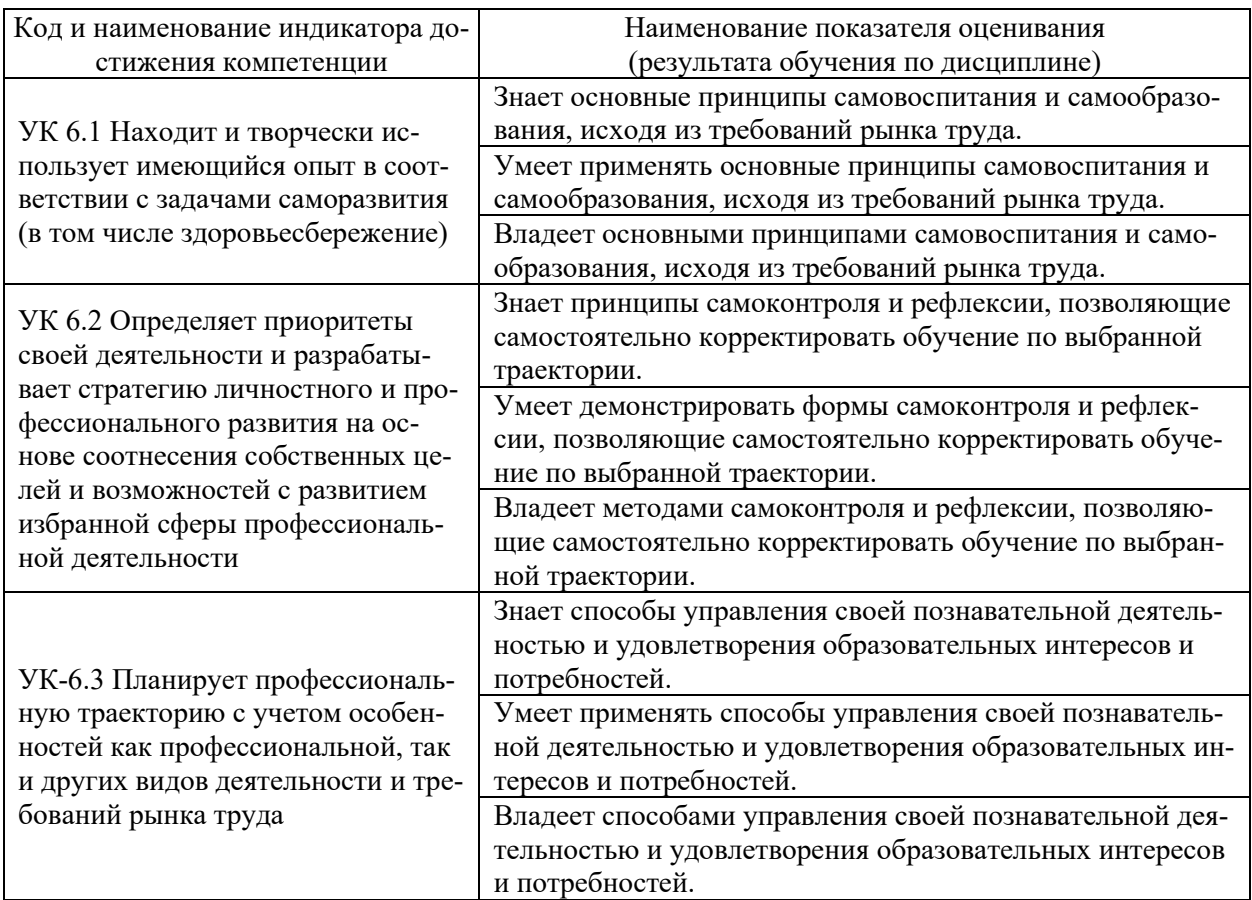

# Общепрофессиональные компетенции выпускников и индикаторы их достижения:

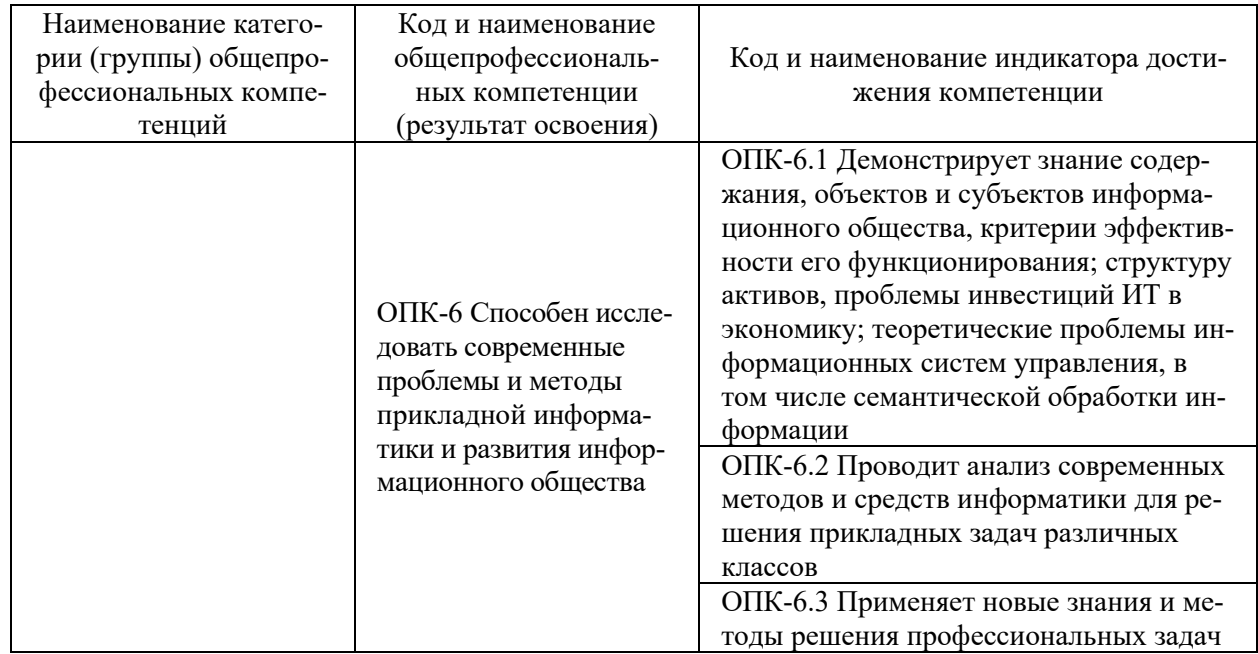

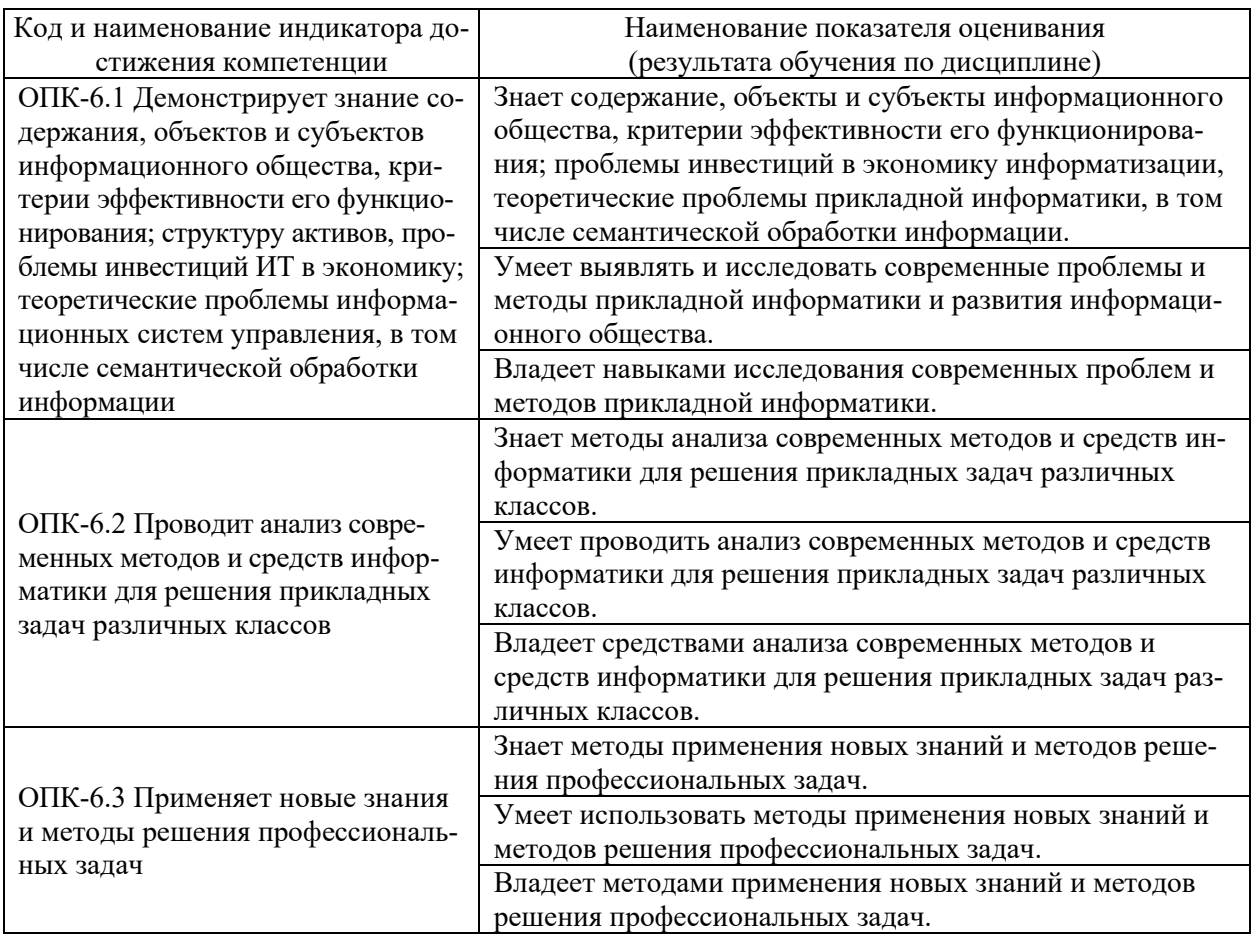

# 2. ТРУДОЁМКОСТЬ ДИСЦИПЛИНЫ И ВИДОВ УЧЕБНЫХ ЗАНЯТИЙ ПО ДИСЦИПЛИНЕ

Общая трудоемкость дисциплины составляет 3 зачётных единиц (108 академических часов).

(1 зачетная единица соответствует 36 академическим часам)

Видами учебных занятий и работы обучающегося по дисциплине могут являться:

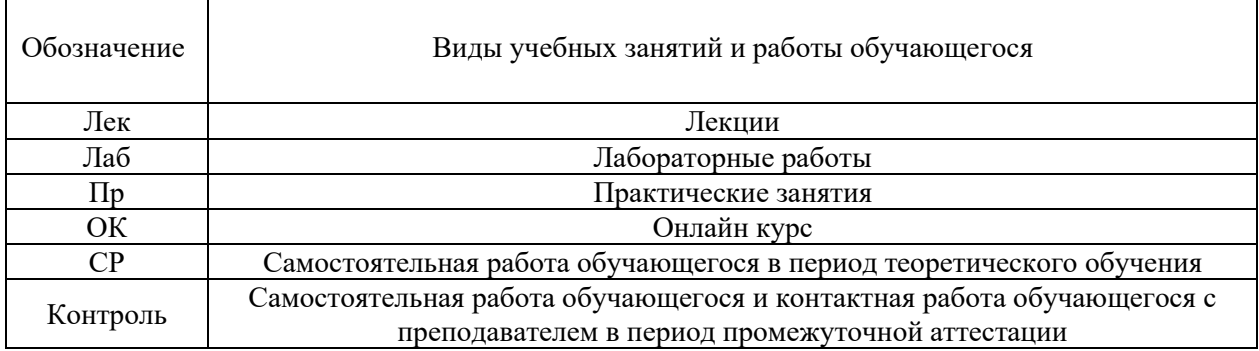

#### Структура дисциплины:

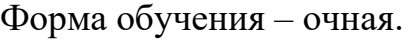

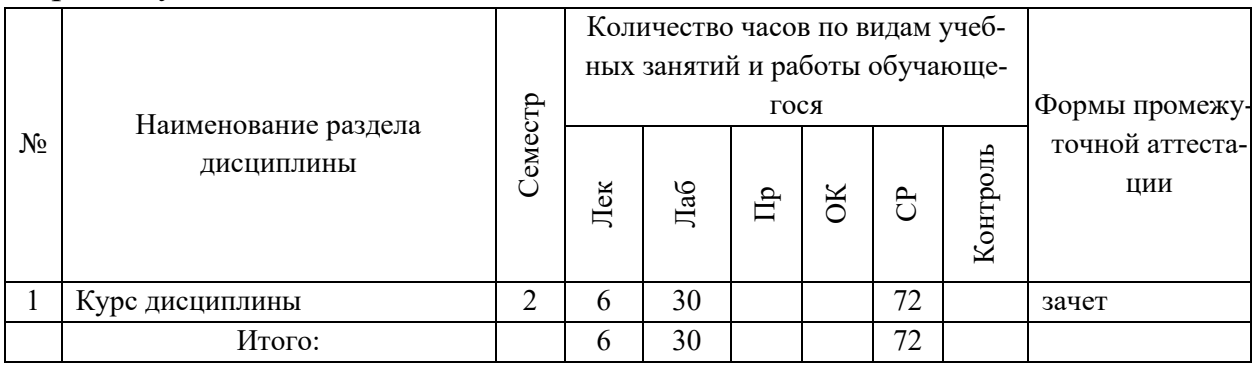

# **3. СТРУКТУРА И СОДЕРЖАНИЕ ТЕОРЕТИЧЕСКОЙ ЧАСТИ КУРСА**

#### **ЛЕКЦИИ (30 час.)**

**Тема 1. Теоретические основы создания информационного общества (2 час.)**

Основные положения современных теорий информационного общества; предпосылки и факторы формирования информационного общества; содержание, объекты и субъекты информационного общества; основные закономерности развития информационного общества; характерные черты информационного общества, его связь с предшествующими типами обществ; особенности социального, экономического, политического и культурного развития в информационном обществе; критерии эффективности его функционирования; проблемы и возможности информационно-коммуникационных технологий для личностного развития и профессиональной деятельности; роль государства в развитии информационного общества. Социальные и психологические аспекты информатизации деятельности организационно-экономических систем. Особенности процессов информатизации различных сфер деятельности.

#### **Тема 2. Человек в информационном обществе (1 час.)**

Глобальный, национальный и региональный контекст формирования информационного общества. Процессы развития информационного общества. Человек в информационном обществе. Возможности и ограничения в области регулирования развития и использования информационно-коммуникационных технологий (ИКТ) на региональном и муниципальном уровнях. Система факторов, влияющих на развитие информационного общества. Основные параметры и показатели, роль в повышении готовности страны и ее регионов к информационному развитию.

### **Тема 3. Экономика информационного общества (1 час.)**

Система факторов, влияющих на развитие информационного общества, их основные параметры и показатели, роль в повышении готовности страны и ее регионов к информационному развитию. Сетевая экономика; современное состояние информационного бизнеса; рынок ИКТ. Сущность и структура интеллектуального капитала; проблемы инвестиций в экономику информационного общества и методы оценки эффективности. Правовые, экономические аспекты информатизации деятельности организационно-экономических систем.

#### **Тема 4. Современные проблемы прикладной информатики(1 час.)**

Теоретические проблемы прикладной информатики, в том числе семантической обработки информации, развитие представлений об оценке качества информации в информационных системах. Современные методы, средства, стандарты информатики для решения прикладных задач различных классов. Формирование стратегии информатизации прикладных процессов как средство обеспечения устойчивости их развития.

### **Тема 5. Подходы к разрешению противоречий информационного общества и проблем информатики (1 час.)**

Повышение живучести информационно-вычислительной инфраструктуры ИО. Стратегии ее развития. Интеллектуальные системы и технологии. Использование технологий искусственного интеллекта в ИС. Примеры действующих ИС, использующих технологии искусственного интеллекта. Перспективы развития технологий искусственного интеллекта. Интеллектуальные надстройки существующих ИС. Здоровьесберегающие ИТ. ИС поддержки ЗОЖ. Объектный интерфейс. Новые требования к образованию.

# **4. СТРУКТУРА И СОДЕРЖАНИЕ ПРАКТИЧЕСКОЙ ЧАСТИ КУРСА**

### **ЛАБОРАТОРНЫЕ РАБОТЫ (30 час.)**

**ЛАБОРАТОРНАЯ РАБОТА 1**. Создание блога в облачной среде Google Blogger (6 час.)

**ЛАБОРАТОРНАЯ РАБОТА 2**. Работа с информационной системой «Knowledge Assessment Methodology» (4 час.).

**ЛАБОРАТОРНАЯ РАБОТА 3**. Работа с информационно-справочными системами (4 час.).

**ЛАБОРАТОРНАЯ РАБОТА 4**. Создание Вики-сайта (6 час.).

**ЛАБОРАТОРНАЯ РАБОТА 5**. Моделирование информационных процессов (6 час.).

**ЛАБОРАТОРНАЯ РАБОТА 6**. Разработка архитектуры информационной системы в конкретной прикладной области (4 час.).

# **5. СТРУКТУРА, СОДЕРЖАНИЕ, УЧЕБНО-МЕТОДИЧЕСКОЕ ОБЕСПЕЧЕНИЕ САМОСТОЯТЕЛЬНОЙ РАБОТЫ ОБУЧАЮЩИХСЯ**

**(***и Онлайн курса при наличии***)** 

#### **Рекомендации по самостоятельной работе студентов**

### **План-график выполнения самостоятельной работы по дисциплине**

План-график представляется студенту на начало соответствующего семестра в виде рейтинг-плана изучения дисциплины в семестре, где приведены контрольные мероприятия по видам самостоятельной работы, а также сроки их выполнения и схемы бального оценивания.

# **Задания для самостоятельной работы по темам теоретической части курса**

1. Работа с литературой и источниками Интернет в соответствии с рекомендациями в РПД и заданиями практической части (Научная библиотека ДВФУ, электронные библиотечные системы (ЭБС) ДВФУ, Интернет).

- 2. Подготовка и защита эссе в соответствии с заданиями.
- 3. Проработка вопросов теоретической части для тестирования.

### **Задания для самостоятельной работы по практической части курса**

1. Работа с литературой и источниками Интернет в соответствии с рекомендациями в РПД и заданиями практической части (Научная библиотека ДВФУ, электронные библиотечные системы (ЭБС) ДВФУ, Интернет).

2. Подготовка и защита эссе в соответствии с заданиями.

3. Подготовка и защита отчетов по лабораторным работам в соответствии с их программами.

4. Проработка вопросов практической части для тестирования.

#### **Задания для самостоятельной работы при подготовке к зачету**

1. Проработка вопросов теоретической части в соответствии с РПД и перечнем вопросов к зачету.

2. Проработка вопросов практической части в соответствии с РПД и перечнем заданий к зачету.

# 6. КОНТРОЛЬ ДОСТИЖЕНИЯ ЦЕЛЕЙ КУРСА

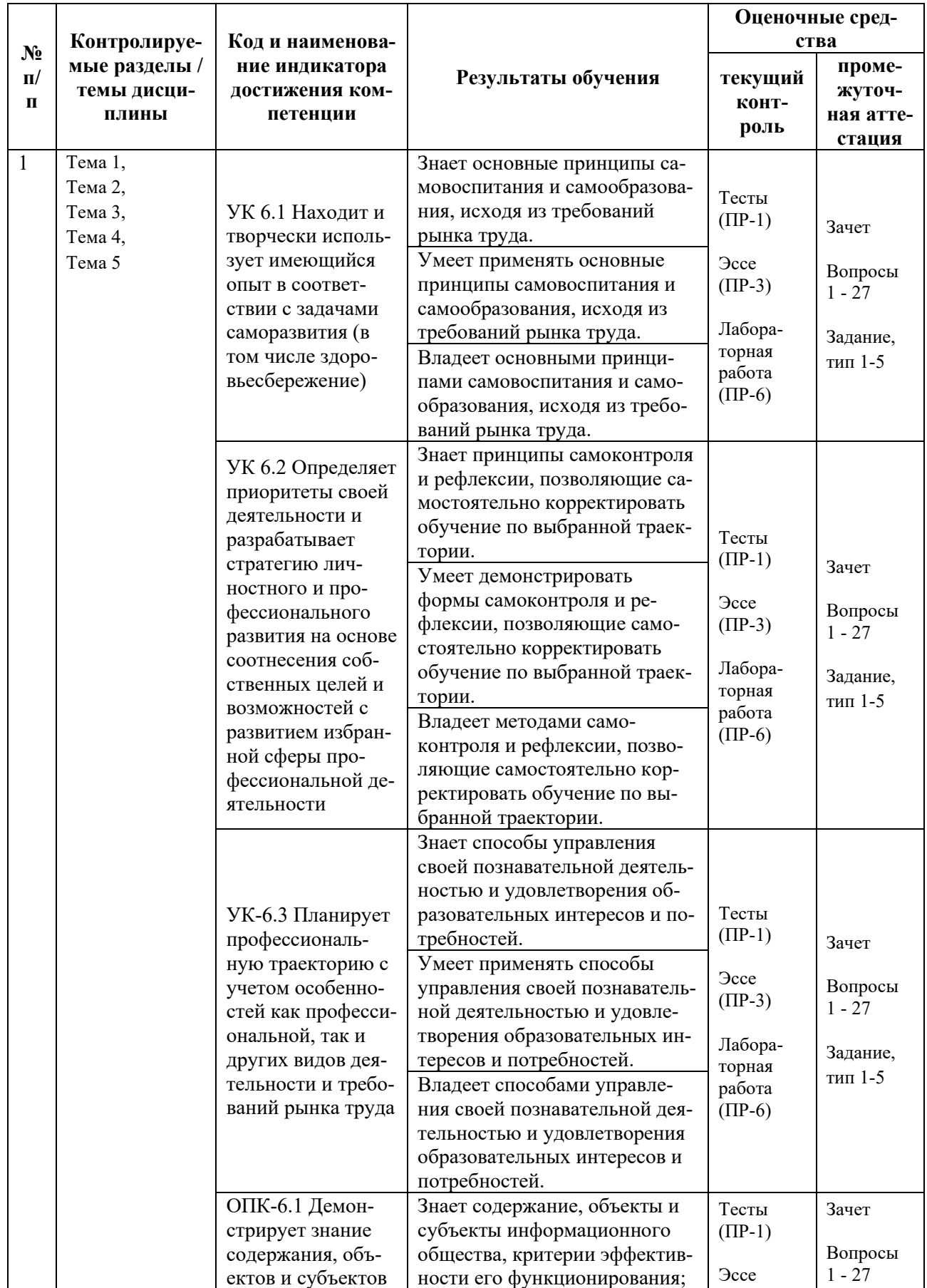

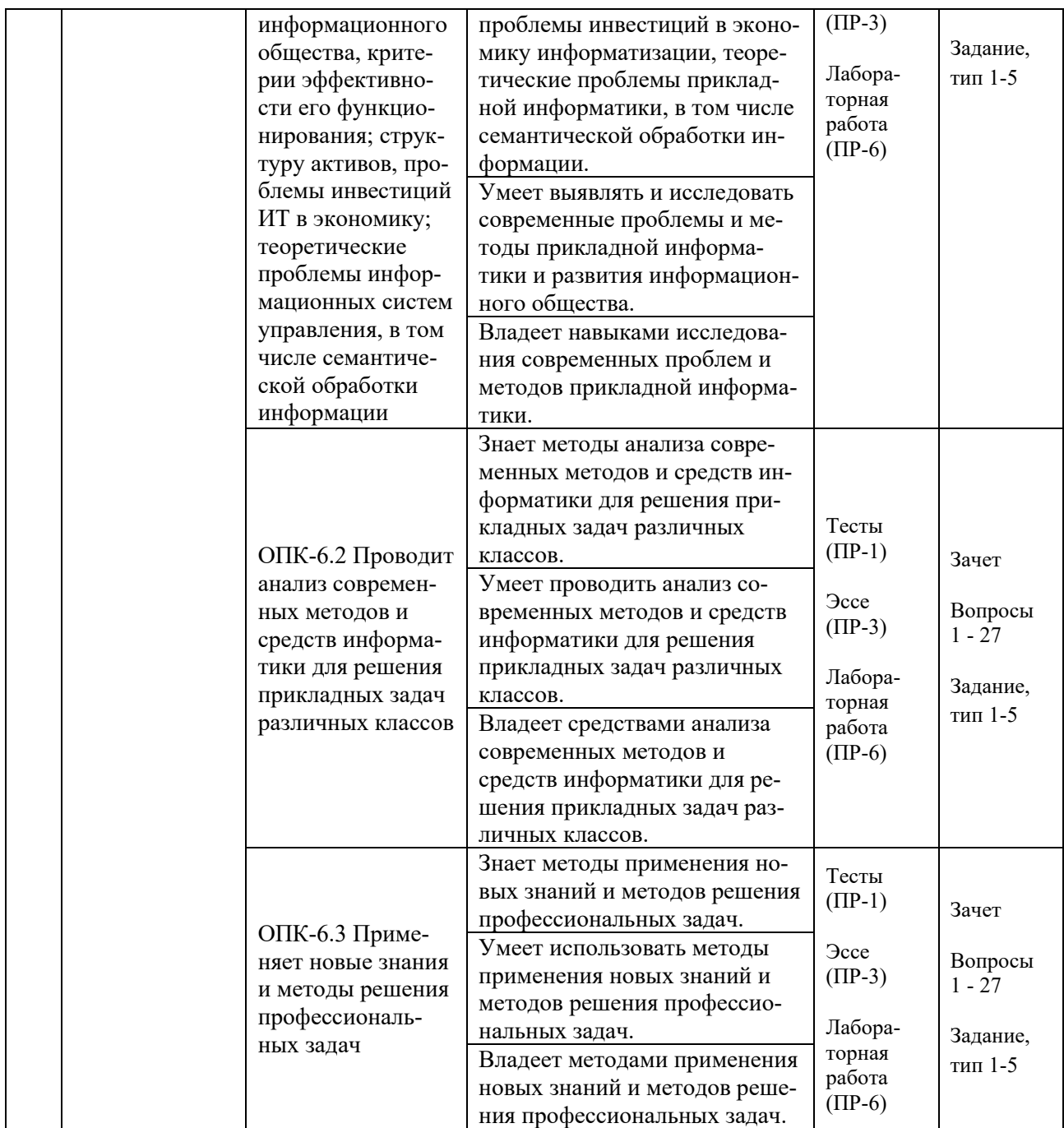

Типовые контрольные задания, методические материалы, определяющие процедуры оценивания знаний, умений и навыков и (или) опыта деятельности, а также критерии и показатели, необходимые для оценки знаний, умений, навыков и характеризующие результаты обучения, представлены *в разделе 10* настоящей РПД.

# **7. СПИСОК УЧЕБНОЙ ЛИТЕРАТУРЫ И ИНФОРМАЦИОННО-МЕТОДИЧЕСКОЕ ОБЕСПЕЧЕНИЕ ДИСЦИПЛИНЫ**

### **Основная литература**

*(электронные и печатные издания)*

1. Бабаева, А. В. Информационное общество и проблемы прикладной информатики: история и современность : учебное пособие / А. В. Бабаева, А. А. Борисова, Р. А. Черенков. — Воронеж : Воронежский государственный университет инженерных технологий, 2019. — 60 с. — Текст : электронный // Электронно-библиотечная система IPR BOOKS. <http://www.iprbookshop.ru/95370.html>

2. Бехманн, Готтхард. Современное общество. Общество риска, информационное общество, общество знаний / Готтхард Бехманн ; пер. А. Ю. Антоновского [и др.]. — Москва : Логос, 2014. — 248 c. — Текст : электронный // Электронно-библиотечная система IPR BOOKS. <http://www.iprbookshop.ru/51642.html>

3. Брацун, Д. А. Сетевая экономика : электронное учеб. пособие для студентов очной и заочной форм обучения/ Брацун Д.А. — Пермь: Пермский государственный гуманитарно-педагогический университет, 2013. — 97 с. — Текст : электронный // Электронно-библиотечная система IPR BOOKS. <http://www.iprbookshop.ru/32089.html>

4. Горелов, Н. А. Развитие информационного общества: цифровая экономика : учебное пособие для вузов / Н. А. Горелов, О. Н. Кораблева. — Москва : Издательство Юрайт, 2020. — 241 с. — Текст : электронный // Образовательная платформа Юрайт. — <https://urait.ru/bcode/454668>

5. Городнова, А. А. Развитие информационного общества : учебник и практикум для вузов / А. А. Городнова. — Москва : Издательство Юрайт, 2021. — 243 с. — Текст : электронный // Образовательная платформа Юрайт. — <https://urait.ru/bcode/470052>

### **Дополнительная литература**

*(печатные и электронные издания)*

1. Воскобойников, Ю. Е. Современные проблемы прикладной математики. Часть 1. Лекционный курс : учебное пособие / Ю. Е. Воскобойников, А. А. Мицель. — Томск : Томский государственный университет систем управления и радиоэлектроники, 2016. — 138 с. — Текст : электронный // Электронно-библиотечная система IPR BOOKS. —

<http://www.iprbookshop.ru/72049>

2. Воскобойников, Ю. Е. Современные проблемы прикладной математики. Часть 2. Практикум : учебное пособие / Ю. Е. Воскобойников, А. А. Мицель. — Томск : Томский государственный университет систем управления и радиоэлектроники, 2016. — 52 c. — Текст : электронный // Электроннобиблиотечная система IPR BOOKS. — <http://www.iprbookshop.ru/72048.html>

3. Герасимов, Б.И. Основы научных исследований : учеб. пособие / Б. И. Герасимов, В. В. Дробышева, Н.В. Злобина [и др.]. — МОСКВА : Форум [ИНФРА-М], 2013. — 269 c. —

<http://lib.dvfu.ru:8080/lib/item?id=chamo:752201&theme=FEFU>

4. Кузнецов, И.Н. Основы научных исследований : учеб. пособие / И.Н. Кузнецов. — Москва : Дашков и К°, 2013. — 282 c. <http://lib.dvfu.ru:8080/lib/item?id=chamo:673706&theme=FEFU>

5. Левин, В. И. История информационных технологий : учебник / В. И. Левин. — 3-е изд. — Москва, Саратов : Интернет-Университет Информационных Технологий (ИНТУИТ), Ай Пи Ар Медиа, 2020. — 750 c. — Текст : электронный // Электронно-библиотечная система IPR BOOKS. <http://www.iprbookshop.ru/89440.html>

6. Леонова О. В. Основы научных исследований : учеб. пособие / О. В. Леонова. — Москва : Московская государственная академия водного транспорта, 2015. — 70 с. — Текст : электронный // Электронно-библиотечная система IPR BOOKS. — <http://www.iprbookshop.ru/46493.html>

7. Любимцева, О. Ю. Экономика информационного общества : учеб. пособие / О.Ю. Любимцева, А.Л. Тарутин. — Москва : Московский городской педагогический ун-т, 2013. — 40 c. — Текст : электронный // Электронно-библиотечная система IPR BOOKS. <http://www.iprbookshop.ru/26663.html>

8. Современная философия: интеллектуальные технологии XXI века : учебник для магистров / В. И. Пржиленский ; Московский государственный юридический университет. — Москва : Проспект, 2017. — 335 c. <http://lib.dvfu.ru:8080/lib/item?id=chamo:828084&theme=FEFU>

9. Скворцова, Л. М. Методология научных исследований : учеб. пособие / Л. М. Скворцова. — Москва : Московский государственный строительный университет, Ай Пи Эр Медиа, ЭБС АСВ, 2014. — 79 c. — Текст : электронный // Электронно-библиотечная система IPR BOOKS. <http://www.iprbookshop.ru/27036.html>

10. Философия математики и технических наук : учебное пособие для вузов / С. А. Лебедев, А. Д. Гетманова, Е. А. Жукова [и др.] ; под редакцией С. А. Лебедев. — Москва : Академический Проект, 2015. — 784 c. — Текст : электронный // Электронно-библиотечная система IPR BOOKS. <http://www.iprbookshop.ru/36736.html>

# **Перечень ресурсов информационно-телекоммуникационной сети «Интернет»**

1. Электронная библиотечная система «Университетская библиотека – online»: специализируется на учебных материалах для ВУЗов по научно-гуманитарной тематике, а также содержит материалы по точным и естественным наукам: <http://www.biblioclub.ru/>

2. Электронная библиотека online статей по информационным технологиям. Удобный поиск по разделам, отдельным темам: <http://www.citforum.ru/>

3. Интернет-библиотека образовательных изданий. Собраны электронные учебники, справочные и учебные пособия: <http://www.iqlib.ru/>

4. Портал Ассоциации Предприятий Компьютерных и Информационных Технологий (АКИТ): [http://www.apkit.ru](http://www.apkit.ru/)

5. Корпоративные информационные системы. - Портал «Корпоративный менеджмент». Библиотека управления, статьи и пособия: <http://www.cfin.ru/software/kis/>

## **Электронные библиотечные системы и библиотеки**

1. Научная библиотека ДВФУ (каталог): <http://lib.dvfu.ru:8080/search/query?theme=FEFU>

2. Электронная библиотечная система «Лань»: <https://e.lanbook.com/>

3. Электронная библиотечная система «Консультант студента»: [http://www.studentlibrary.ru](http://www.studentlibrary.ru/) 

4. Электронная библиотечная система «Юрайт»: http://www.urait.ru/ebs

- 5. Электронная библиотечная система «Znanium»: <http://znanium.com/>
- 6. Электронная библиотечная система IPRbooks:<http://iprbookshop.ru/>

# **Перечень информационных технологий и программного обеспечения**

# **Профессиональные базы данных и информационные справочные системы**

- 1. База данных Scopus: <http://www.scopus.com/home.url>
- 2. База данных Web of Science:<http://apps.webofknowledge.com/>

3. Научная электронная библиотека. Российский индекс научного цитирования (РИНЦ), платформа Elibrary: <http://www.elibrary.ru/>

4. Общероссийский математический портал Math-Net.Ru: [http://www.mathnet.ru](http://www.mathnet.ru/)

5. Электронная библиотека диссертаций Российской государственной библиотеки: <http://diss.rsl.ru/>

6. Электронная библиотека Европейского математического общества: <https://www.emis.de/>

7. Электронные базы данных EBSCO: <http://search.ebscohost.com/>

# **Перечень программного обеспечения:**

**Лицензионное программное обеспечение:** AutoCAD; Autodesk 3DS Max; Microsoft Visio; SPSS Statistics Premium Campus Edition; MathCad Education Universety Edition; Microsoft Office 365; Office Professional Plus 2019; Photoshop CC for teams All Apps AL; SolidWorks Campus 500; Windows Edu Per Device 10 Education; KOMPAS 3D; Microsoft Teams

### **Свободно распространяемое программное обеспечение:**

Adobe Reader DC 2015.020 - пакет программ для просмотра электронных публикаций в в формате PDF: [http://wwwimages.adobe.com/content/dam/acom/en/legal/licenses](http://wwwimages.adobe.com/content/dam/acom/en/legal/licenses-terms/pdf/PlatformClients_PC_WWEULA-en_US-20150407_1357.pdf)[terms/pdf/PlatformClients\\_PC\\_WWEULA-en\\_US-20150407\\_1357.pdf](http://wwwimages.adobe.com/content/dam/acom/en/legal/licenses-terms/pdf/PlatformClients_PC_WWEULA-en_US-20150407_1357.pdf) ;

ArgoUML - программный инструмент моделирования UML: [http://argouml.tigris.org](http://argouml.tigris.org/) ;

Dia - пакет программ для создания диаграмм в виде блок-схем алгоритмов программ, древовидных схем, статических структур UML, баз данных, диаграмм сущность-связь и др. диаграмм: [https://portableapps.com/support/portable\\_app#using](https://portableapps.com/support/portable_app#using) ;

DiagramDesigner - пакет программ для создания потоковых диаграмм, диаграмм классов UML, иллюстраций и др. диаграмм: <https://www.fosshub.com/Diagram-Designer.html#clickToStartDownload>;

IrfanView - пакет программ для просмотра (воспроизведения) графических, видео- и аудиофайлов: <http://www.irfanview.com/eula.htm>;

LibreOffice

офисный

http://www.libreoffice.org/about-us/licenses/;

Maxima - система для работы с символьными и численными выражениями: http://maxima.sourceforge.net/maximalist.html;

Project Libre - аналог программной системы управления проектами Microsoft Project для стационарного компьютера: https://континентсвободы.рф:/офис/проекты/projectlibre-система-управления-проектами.html;

Python - система программирования - динамический интерактивный объектно-ориентированный ЯЗЫК программирования: https://python.ru.uptodown.com/windows/download;

Ramus Educational - пакет программ для разработки и моделирования **IDEF0**  $DFD:$ бизнес-процессов  $\overline{R}$ виде диаграмм  $\overline{M}$ https://www.obnovisoft.ru/ramus-educational;

Scilab - система - язык программирования высокого уровня, рассчитанный на научные расчеты: http://www.scilab.org/scilab/license;

WhiteStarUML - программный инструмент моделирования UML, полу-StarUML. Windows  $7-10$ ченный совместимый  $\mathbf{c}$  $\overline{u}$ https://github.com/StevenTCramer/WhiteStarUml/blob/master/staruml/deploy/Lice  $nse.txt$ :

WinDjView – программа для просмотра электронных публикаций в формате DJV и DjVu: https://windjview.sourceforge.io/ru/.

# 8. МЕТОДИЧЕСКИЕ УКАЗАНИЯ ПО ОСВОЕНИЮ ДИСЦИПЛИНЫ

#### Освоение понятийного аппарата дисциплины

Индивидуальная самостоятельная работа должна быть подчинена усвоению понятийного аппарата. Лучшему усвоению и пониманию дисциплины помогут различные энциклопедии, словари, справочники и другие материалы, указанные в списке литературы.

#### Анализ сайтов по темам дисциплины в сети Интернет

Ресурсы Интернет являются одним из альтернативных источников быстрого поиска требуемой информации. Их использование обязательно для получения основных и дополнительных сведений по изучаемым материалам.

#### Рекомендации по работе с учебной и научной литературой

Работа с учебной и научной литературой является важной формой самостоятельной работы и необходима при подготовке к устному опросу на занятиях, к контрольным работам, при написании эссе (реферата) и подготовке к зачету (экзамену).

Работу с литературой следует начинать с анализа рабочей программы дисциплины (РПД), в которой представлены основная и дополнительная литература, учебно-методические пособия, необходимые для изучения дисциплины и работы на практических занятиях.

В процессе работы с литературой студент может:

- делать краткие записи в виде конспектов;

- делать записи по ходу чтения в виде простого или развернутого плана;

- составлять тезисы (концентрированное изложение основных положений прочитанного материала);

- записывать цитаты (краткое точное изложение основных мыслей автора);

- готовить аннотации (краткое обобщение основных вопросов работы).

Рекомендуется использовать различные возможности работы с литературой: фонды научной библиотеки ДВФУ (<http://www.dvfu.ru/library/>) и других ведущих вузов страны, а также доступных для использования научнобиблиотечных систем, например, электронные библиотечные системы (ЭБС) такие, как например, ЭБС издательства "Лань" (<http://e.lanbook.com/>), ЭБС Znanium.com НИЦ "ИНФРА-М" (<http://znanium.com/>), ЭБС IPRbooks [\(http://iprbookshop.ru/\)](http://iprbookshop.ru/) и другие доступные ЭБС (https://www.dvfu.ru/library/electronic-resources/).

### **Методические указания к подготовке отчетов по лабораторным работам**

Отчеты по лабораторным работам представляются в электронной форме, подготовленные как текстовые документы в редакторе MSWord.

Отчет по работе должен быть обобщающим документом, включать всю информацию по выполнению заданий, в том числе, построенные диаграммы, таблицы, приложения, список литературы и (или) расчеты, сопровождая необходимыми пояснениями и иллюстрациями в виде схем, экранных форм («скриншотов») и т. д.

Структурно отчет по лабораторной работе, как текстовый документ, комплектуется по следующей схеме:

✓ *Титульный лист* – *обязательная* компонента отчета, первая страница отчета, по принятой для лабораторных работ форме (титульный лист отчета должен размещаться в общем файле, где представлен текст отчета);

✓ *Исходные данные к выполнению заданий* – обязательная компонента отчета, с новой страницы, содержат указание варианта, темы и т. д.);

 $\checkmark$  Основная часть - материалы выполнения заданий, разбивается по рубрикам, соответствующих заданиям работы, с иерархической структурой: разделы - подразделы - пункты - подпункты и т. д.

Рекомендуется в основной части отчета заголовки рубрик (подрубрик) формулировок заданий,  $\overline{B}$  $\phi$ opme лавать исходя **ИЗ** отглагольных существительных;

 $\checkmark$  Выводы – обязательная компонента отчета, содержит обобщающие выводы по работе (какие задачи решены, оценка результатов, что освоено при выполнении работы);

√ Список литературы – обязательная компонента отчета, с новой страницы, содержит список источников, использованных при выполнении работы, включая электронные источники (список нумерованный,  $\mathbf{B}$ соответствии с правилами описания библиографии);

*√ Приложения* – необязательная компонента отчета, с новой страницы, содержит дополнительные материалы к основной части отчета.

#### Методические указания по подготовке эссе

Эссе представляет краткую письменную работу с изложением сути поставленной проблемы. Обучаемый самостоятельно проводит анализ этой проблемы с использованием концепций и аналитического инструментария, делает выводы, обобщающие авторскую позицию по поставленной проблеме.

По форме эссе представляет краткое письменное сообщение, имеющее ссылки на источники литературы и ресурсы Интернет и краткий терминологический словарь, включающий основные термины и их расшифровку (толкование) по раскрываемой теме (вопросу).

Эссе оформляется в соответствии с требованиями Правил оформления письменных работ студентами ДВФУ, исходя из условий:

√ текстовый документ в формат MS Word;

 $\checkmark$  объем - 3-5 компьютерные страницы на один вопрос задания;

 $\checkmark$  объем словаря – не менее 7–10 терминов на один вопрос задания;

 $\checkmark$  набор текста с параметрами - шрифт 14, межстрочный интервал 1,5;

 $\checkmark$  формат листов текстового документа - А4;

√ титульный лист (первый лист документа, без номера страницы) – по заданной форме;

Список литературы по использованным при подготовке эссе источникам, наличие ссылок в тексте эссе на источники по списку;

√ краткий терминологический словарь, включающий основные термины и их расшифровку (толкование) по раскрываемой теме (вопросу).

#### **Методические указания по подготовке к тестированию**

Тестирование может проводиться в системе электронного обучения, например, в среде LMS Blackboard (LMS BB), в сеансе допуска по графику (рейтинг-плана), в конце семестра.

Для прохождения тестирования необходимо проработать теоретические вопросы дисциплины по темам, в соответствии с программой, выполнить все лабораторные работы в соответствии с их заданиями. Примеры тестовых заданий приведены ниже, в разделе «Х. Фонды оценочных средств».

### **Методические указания к подготовке презентации**

Презентация используется для сопровождения (иллюстрации) устного доклада (выступления) на защите работы.

Поэтому, сначала необходимо подготовить текст выступления, имеющего три структурные части: введение, основную часть и заключение. Для этих частей разрабатываются слайды презентации:

- постановка и характеристика вопросов темы;
- определения;
- формулы (при необходимости);
- таблицы, схемы, диаграммы, рисунки;
- примеры;
- использованные источники и информационный ресурсы;
- выводы.

Комплект слайдов рекомендуется разрабатывать и сохранять в системе подготовки презентаций, например, Microsoft Power Point, в одном файле. Рекомендуемое количество слайдов в презентации по работе – в пределах  $10 - 12$ .

Для быстрой разработки комплекта слайдов рекомендуется применить вариант готовой формы слайда - стандартный шаблон, но без использования «усложненных» вариантов дизайна и спецэффектов.

# **9. МАТЕРИАЛЬНО-ТЕХНИЧЕСКОЕ ОБЕСПЕЧЕНИЕ ДИСЦИПЛИНЫ**

Учебные занятия по дисциплине могут проводиться в следующих помещениях, оснащенных соответствующим оборудованием и программным обеспечением, расположенных по адресу 690022, г. Владивосток, о. Русский, п. Аякс, 10:

# Перечень материально-технического и программного обеспечения дисциплины приведен в таблице.

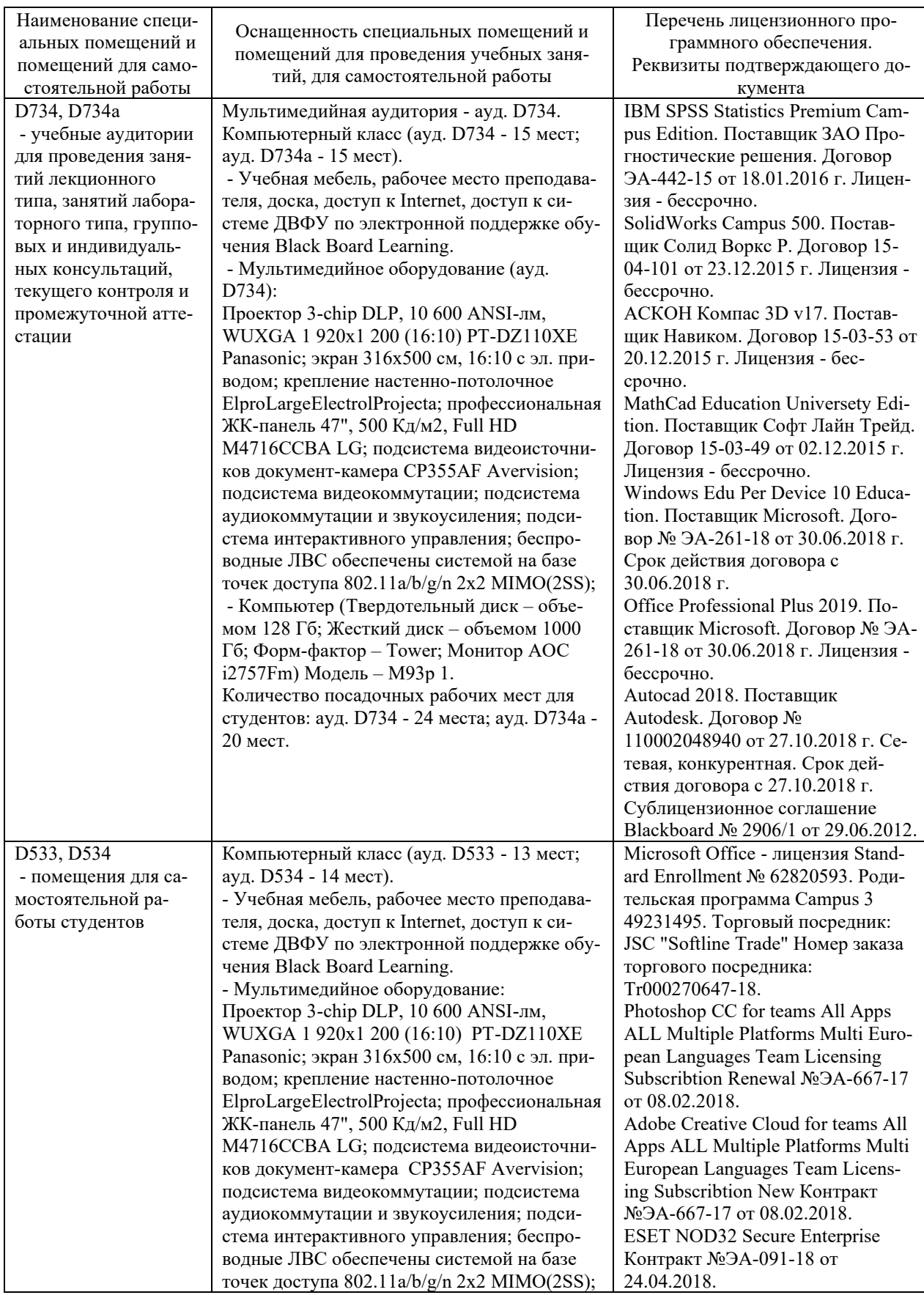

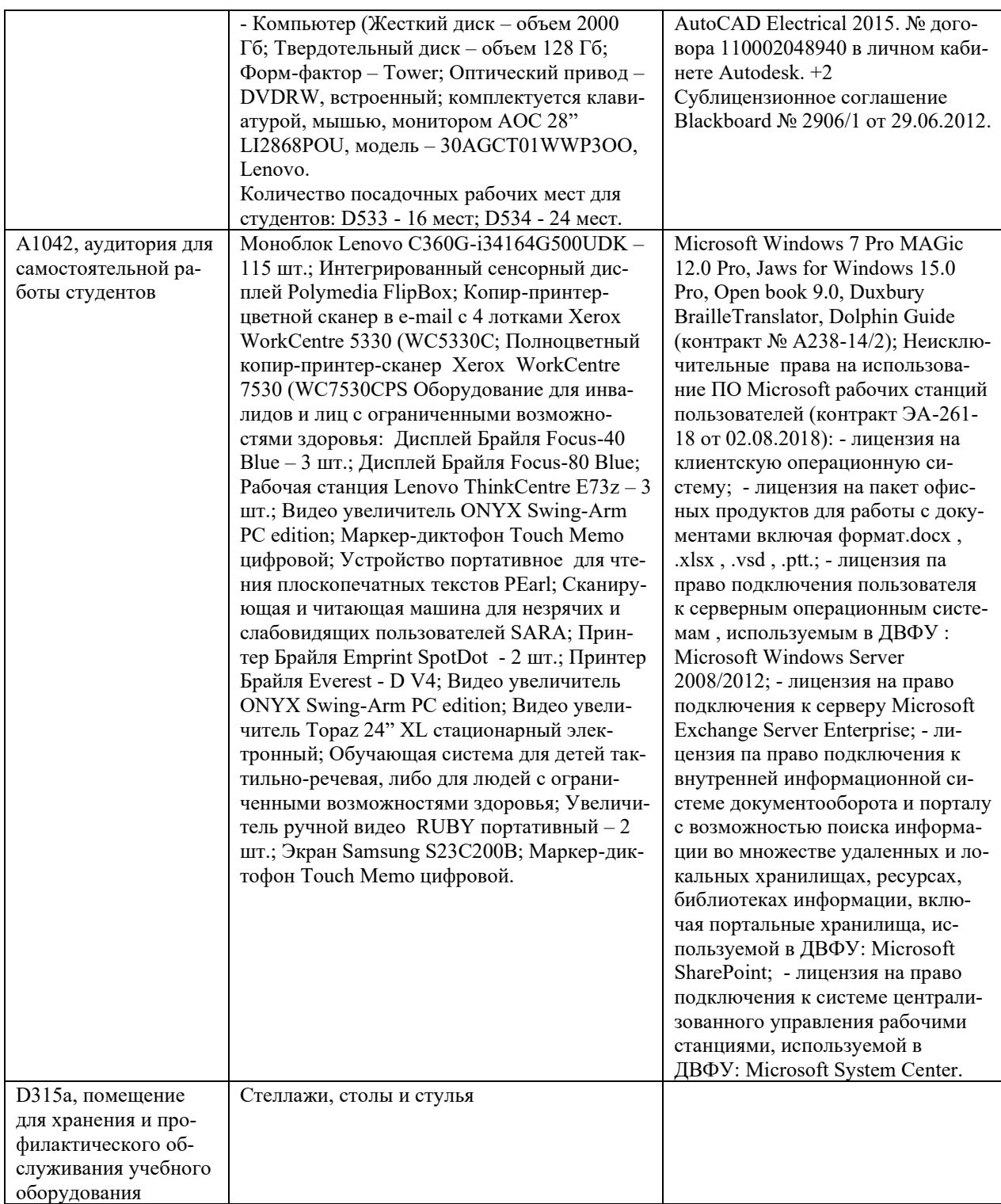

### **10. ФОНДЫ ОЦЕНОЧНЫХ СРЕДСТВ**

# **Перечень форм оценивания, применяемых на различных этапах формирования компетенций в ходе освоения дисциплины / модуля**

На различных этапах формирования компетенций в ходе освоения дисциплины применяются формы оценивания и соответствующие им средства оценивания (см. в таблице раздела «6. Контроль достижения целей курса» по темам теоретической части курса):

- тестирование (тест, ПР-1);
- защита эссе (эссе, ПР-3);
- защита лабораторных работ (отчет по лабораторной работе, ПР-6);
- зачет.

# **Шкала оценивания каждой формы оценивания, с описанием индикаторов достижения освоения дисциплины, согласно заявленных компетенций**

Описание индикаторов достижения освоения дисциплины, согласно заявленных компетенций, приведено в табл. раздела «6. Контроль достижения целей курса».

Шкалы оценивания каждой формы различаются для текущей и промежуточной аттестаций студентов.

#### **Оценочные средства для текущего контроля**

В рамках текущего контроля по дисциплине проводятся учебные мероприятий по оцениванию фактических результатов обучения студентов.

#### Тестирование

Оценивание проводится в сеансе электронного обучения (на платформе Blackboard ДВФУ), по стобалльной шкале.

Тест включает 50 заданий, максимальная оценка по тесту - 100.

В рамках текущего контроля уровня усвоения знаний по дисциплине допускается результат тестирования, не ниже 61 балла.

#### Защита эссе

Оценивание проводится при представлении эссе в электронном виде, по двухбалльной шкале: «зачтено», «незачтено».

Оценка «зачтено» выставляется, если выдержаны требования к эссе: использование данных отечественной и зарубежной литературы, источников Интернет, использование информации нормативно правового характера и передовой практики, представление краткого терминологического словаря по теме, оформление по правилам письменных работ ДВФУ, владение методами и приемами теоретических аспектов работы, отсутствие фактических ошибок, связанных с пониманием проблемы.

Оценка «незачтено» выставляется студенту, если он не владеет методами и приемами теоретических аспектов работы, допускает существенные ошибки в работе, связанные с пониманием проблемы, представляет эссе с существенными отклонениями от правил оформления письменных работ.

Защита лабораторных работ

Оценивание защиты лабораторной работы проводится при представлении отчета в электронном виде, по двухбалльной шкале: «зачтено», «незачтено».

Оценка «зачтено» выставляется студенту, если он представляет к защите отчет по лабораторной работе, удовлетворяющий требованиям по поставленным заданиям, по оформлению, демонстрирует владение методами и приемами теоретических и/или практических аспектов работы.

Оценка «незачтено» выставляется студенту, если он не владеет методами и приемами теоретических и/или практических аспектов работы, допускает существенные ошибки в работе, представляет отчет с существенными отклонениями от правил оформления письменных работ.

### **Примеры типовых оценочных средств для текущего контроля**

#### Примеры тем эссе

- 1. Основные понятия информационного общества.
- 2. Основные положения современных теорий информационного общества.
- 3. Предпосылки и факторы формирования информационного общества.
- 4. Содержание, объекты и субъекты информационного общества.
- 5. Основные закономерности развития информационного общества.
- 6. Характерные черты информационного общества, его связь с предшествующими типами обществ.
- 7. Особенности социального, экономического, политического и культурного развития в информационном обществе.
- 8. Критерии эффективности функционирования информационного общества.
- 9. Проблемы и возможности информационно-коммуникационных технологий для личностного развития и профессиональной деятельности.
- 10.Роль государства в развитии информационного общества.
- 11.Социальные и психологические аспекты информатизации деятельности организационно-экономических систем.
- 12.Особенности процессов информатизации различных сфер деятельности.

## Примеры заданий к лабораторным работам

1. Разработать собственный блог по предложенной тематике в среде Google Blogger. Оставить комментарии в каждом блоге своих одногруппников.

2. Работа с информационной системой «Knowledge Assessment Methodology». Анализ индекса экономики знаний для заданных стран.

3. Работа с информационно-справочными системами Федеральной службы по интеллектуальной собственности, патентам и товарным знакам (ФИПС). Поиск информации по заданным критериям.

4. создание Вики-сайта на заданную тему.

5. Моделирование информационных процессов. Разработка информационной, знаковой либо компьютерной модели на заданную тему.

6. Разработка архитектуры информационной системы в конкретной прикладной области.

### Примеры тестовых заданий

Укажите номера всех правильных ответов (имеется хотя бы один правильный и, хотя бы один неправильный).

1. Цель информатизации общества заключается в

- 1. справедливом распределении материальных благ;
- 2. удовлетворении духовных потребностей человека;
- 3. максимальном удовлетворении информационных потребностей отдельных граждан, их групп, предприятий, организаций и т. д. за счет повсеместного внедрения компьютеров и средств коммуникаций.

2. В каком законе отображается объективность процесса информатизации общества

- 1. Закон убывающей доходности.
- 2. Закон циклического развития общества.
- 3. Закон "необходимого разнообразия".
- 4. Закон единства и борьбы противоположностей.
- 3. Данные об объектах, событиях и процессах, это
	- 1. содержимое баз знаний;
	- 2. необработанные сообщения, отражающие отдельные факты, процессы, события;
	- 3. предварительно обработанная информация;
	- 4. сообщения, находящиеся в хранилищах данных.
- 4. Информация это
- 1. сообщения, находящиеся в памяти компьютера;
- 2. сообщения, находящиеся в хранилищах данных;
- 3. предварительно обработанные данные, годные для принятия управленческих решений;
- 4. сообщения, зафиксированные на машинных носителях.

5. Какие знания человека моделируются и обрабатываются с помощью компьютера

- 1. декларативные;
- 2. процедурные;
- 3. неосознанные;
- 4. интуитивные;
- 5. ассоциативные
- 6. нечеткие.

6. Какое определение информационной системы приведено в Федеральном законе «Об информации, информатизации и защите информации»

- 1. Информационная система это замкнутый информационный контур, состоящий из прямой и обратной связи, в котором, согласно информационным технологиям, циркулируют управленческие документы и другие сообщения в бумажном, электронном и другом виде.
- 2. Информационная система это организационно упорядоченная совокупность документов (массив документов) и информационных технологий, в том числе с использованием средств вычислительной техники и связи, реализующих информационные процессы (процесс сбора, обработки, накопления, хранения, поиска и распространения информации).
- 3. Информационная система организационно-техническая система, предназначенная для выполнения информационно-вычислительных работ или предоставления информационно-вычислительных услуг;
- 4. Информационная система это совокупность внешних и внутренних прямых и обратных информационных потоков, аппарата управления организации с его методами и средствами обработки информации.

7. Укажите принцип, согласно которому создается интегрированная информанионная система

- 1. оперативности;
- 2. блочный;
- 3. интегрированный;
- 4. позадачный;

5. процессный.

### Оценочные средства для промежуточной аттестации

Промежуточная аттестация по дисциплине проводится в виде зачета, форма проведения - «устный опрос в форме ответов на вопросы», «практические задания по типам».

Порядок проведения зачета (экзамена), форма экзаменационного билета определены локальным нормативным актом ДВФУ «Положение о текущем контроле успеваемости, промежуточной аттестации обучающихся по образовательным программам высшего образования (бакалавриата, специалитета и магистратуры) в федеральном государственном автономном образовательном учреждении высшего образования «Дальневосточный федеральный универси- $TCT$ ).

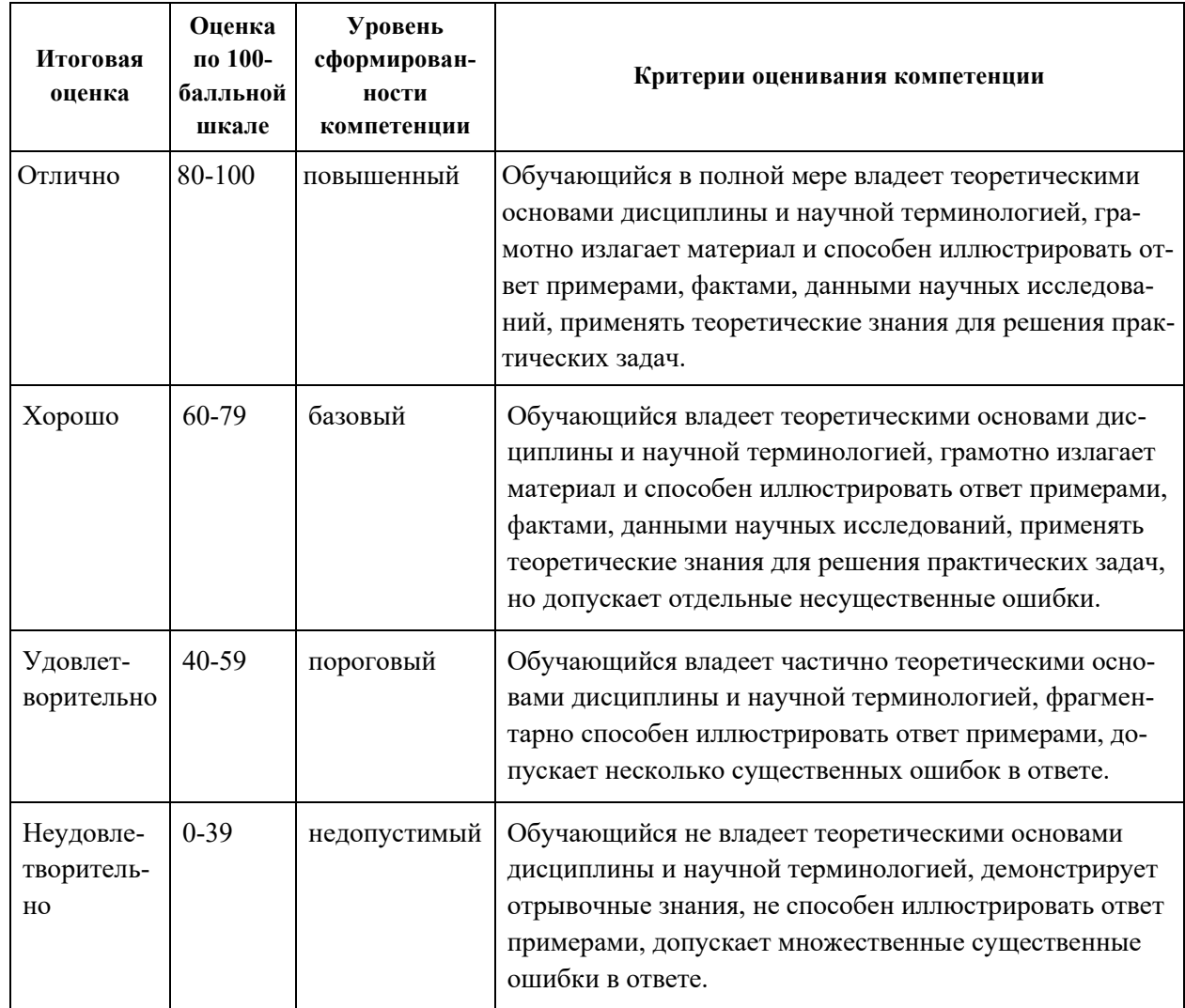

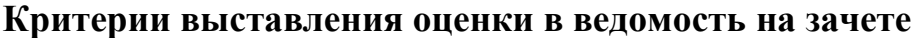

# **Примеры типовых оценочных средств для промежуточной аттестации**

### Вопросы к зачету

- 1. Информационная эволюция человечества: основные этапы, состояние и прогнозы.
- 2. Информатизация общества как социально-технологическая революция.
- 3. Отличительные черты и особенности информационного общества.
- 4. Информационные технологии как катализатор процессов развития современного общества.
- 5. Противоречия информационного общества.
- 6. Информационные аспекты экономического развития современного общества.
- 7. Структура занятости в информационном обществе и новые профессии.
- 8. Информационное неравенство как глобальная проблема современности.
- 9. Инновационная экономика в информационном обществе.
- 10.Информационный образ жизни.
- 11.Информационная экология.
- 12.Электронное правительство.
- 13.Социальные противоречия информационного общества.
- 14.Информационная культура личности.
- 15.Структура проблем информационной безопасности.
- 16.Качество образования в информационном обществе.
- 17.Глобализация общества и национальная культура.
- 18.Наука в информационном обществе.
- 19.Информационные ресурсы общества и проблемы их использования.
- 20.Урбанизация и миграция в информационном обществе.
- 21.Общество, основанное на знаниях.
- 22.Человек в информационном обществе: новые возможности и проблемы.
- 23.Информационное развитие общества и национальная безопасность.
- 24.Новая информационная реальность и проблемы образования.
- 25.Электронная культура в современном обществе.
- 26.Виртуализация общества.
- 27.Информационная преступность и кибертерроризм.

### Примеры заданий к зачету

Тип 1. Разработка упрощенного ТЗ на проект приложения и интерфейса пользователя АИС.

Тип 2. Составить структуру данных определенной предметной области.

Тип 3. Сформировать документ «Требования к программному продукту» на заданную тему.

Тип 4. Оценить соответствие ТЗ требованиям заказчика.

Тип 5. Показать динамику развития информационного общества на конкретном примере.

# **Заключение работодателя на ФОС (ОМ)**